## **مجلة املختار للعلوم**

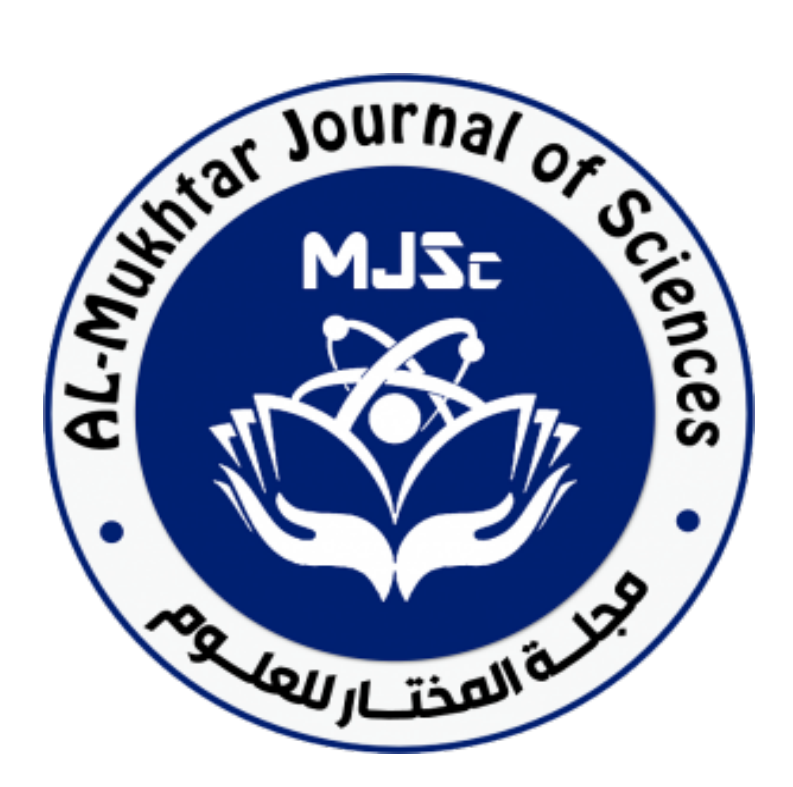

## **مجلــة علميــة محكّمــة تصــدر عــن جامعــة عمــر املختــار، البيضــاء، ليبيــا**

**دليـل املسـتخدم رقـم )1( للتسـجيل يف منصـة مجلـة املختـار للعلو م**

**2021**

مرحبـا بـك عزيـزي الباحـث يف دليـل املسـتخدم ملنصـة مجلة املختــار للعلــوم يف هــذا الدليــل ســتجد كيفيــة التســجيل ورارفــاق الورقــة العلميــة بــكل يســر وســهولة مــا عليــك : ســوى تتبــع هــذه الخطــوات القليلــة لنبــدأ معــاً

> **عند الدخول ملوقع املجلة ستظهر لك هذه النافذة ما عليك سوى النقر عىل طلبات النرش**

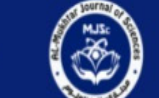

مجلة المختار للعلوم

.<br>طلبات النشر المحكمين دليل المؤلفين الأعداد السابقة الرئيسية العدد الحالي معلومات -Q إيحث

عن المجلة

مجلة المختار للعلوم هو مجلة علمية محكمة مجانية تصدر عن جامعة عمر المختار . تأسست المجلة عام 1991 تعني بإصدار بحوثها باللغة الانجليزية و العربية فصليا (مارس، يونيو، سبتمبر و ديسمبر)فو مجالات العلوم البحثة والتطبيقية بنسختها الالكترونية والنسخة الورقية حسب الطلب.

وتغطي المجلة مجموعة واسعة من موضوعات البحث الأصلية في مجال تخصصها. وتتطلع المجلة إلى تقديم مقالات بحثية أصيلة عالية الجودة محليا وعالميا.

مجال وتركيز المجلة: تركز المجلة بصورة رئيسية على تعزيز المعرفة النابعة من العلوم الأساسية والتطبيقية من أجل الجمع بين الأبحاث التي تستكشف مجموعة واسعة من التخصصات الأكاديمية وتنشر المجلة المقالات البحثية بالإضافة إلى تقارير حالة.

DOI: https://doi.org/10.54172/issn.2617-2186

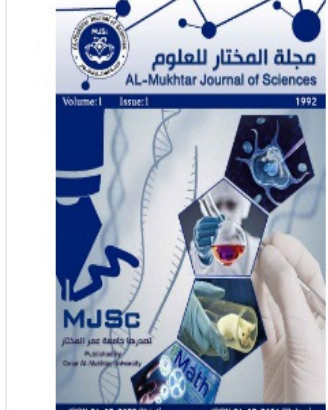

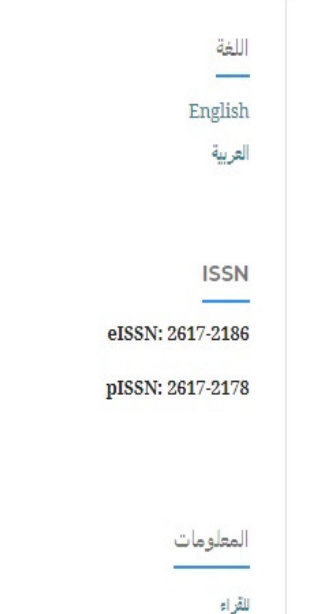

للمؤلفين

دخول التسجيل

2

ثــم ســتظهر هــذه النافــذة امامــك مــا عليــك عزيــزي الباحــث ســوى قــراءة هــذه الــروط بتمعــن

> اضغط هنا لتحميل امللف الخاص بك اذا كنت تسجل معنا الول مرة

يجــب عليكــم تنزيــل النمــوذج الخــاص باملجلــة ووضــع البحــث الخــاص بــك داخــل هـذا النمـوذج وهـو متوفـر باللغتـن العربيـة واالنجليزيــة

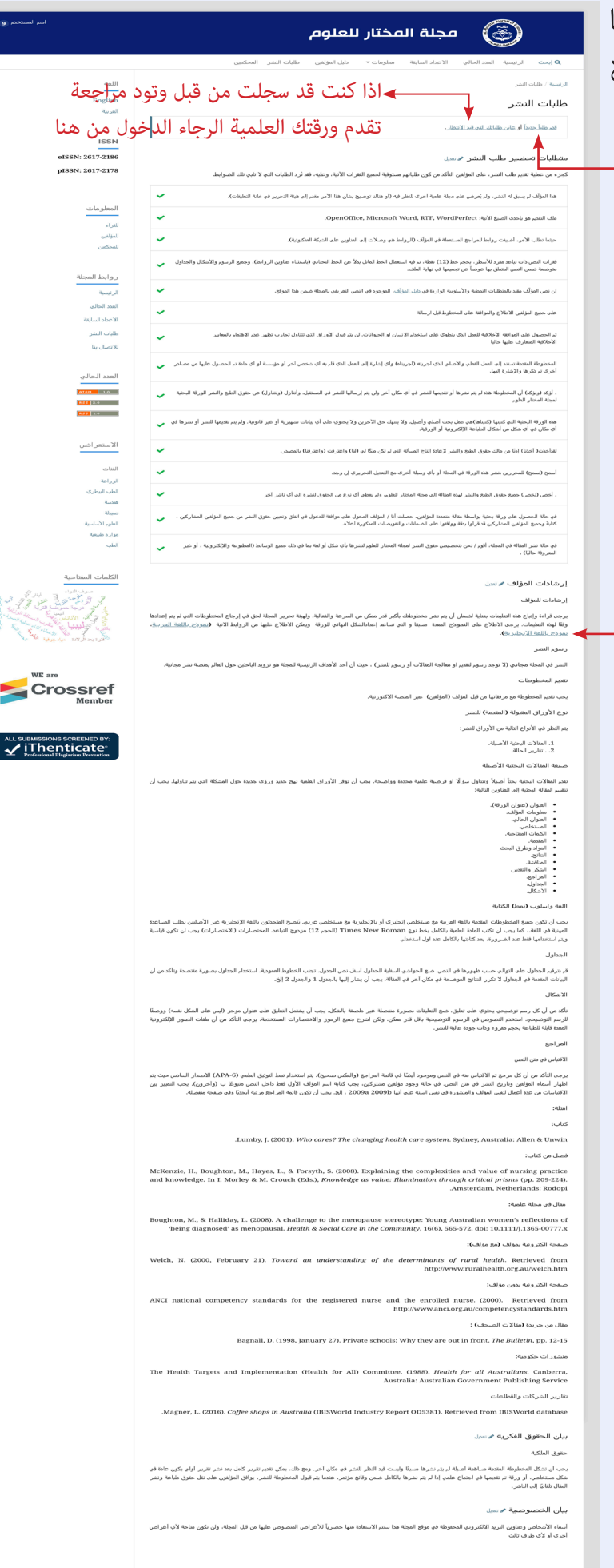

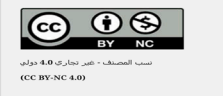

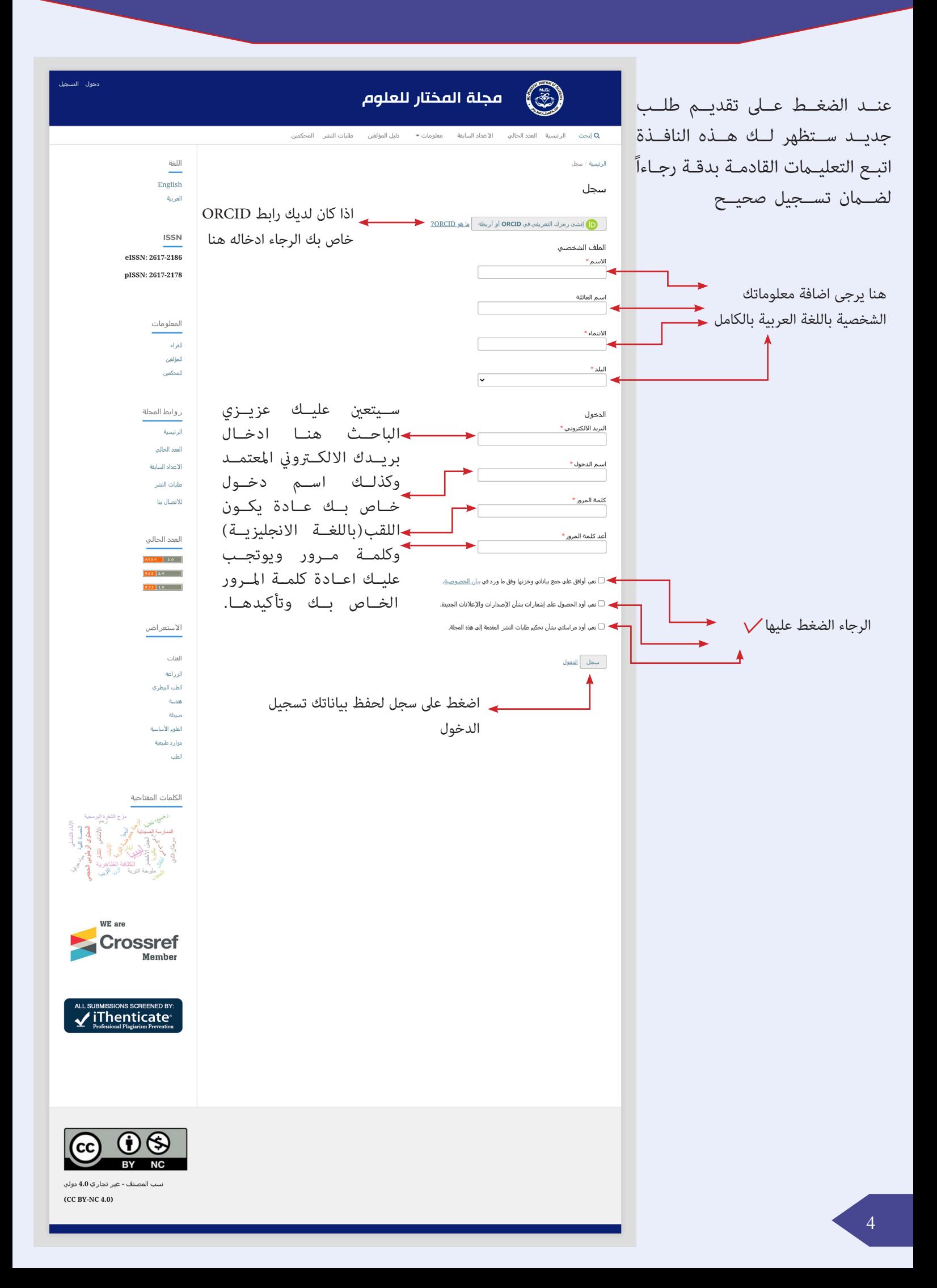

عنــد ظهــور هــذه النافــذة ســيتعني عليــك عزيــزي الباحــث ان تكــون قـد جهـزت ورقتـك العلميـة حسـب منـوذج املجلـة املعـد سـابقا )راجـع صفحــة3(

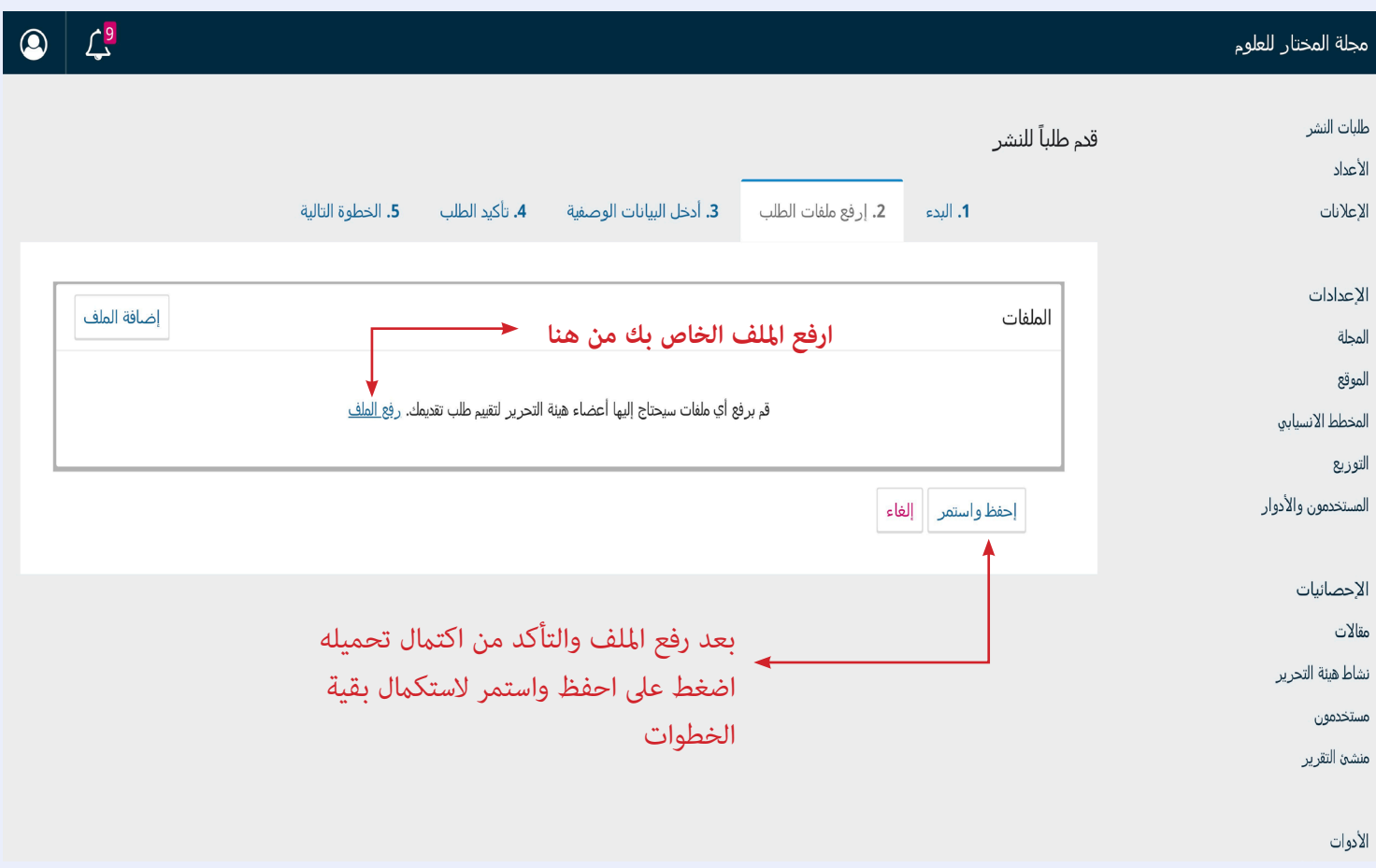

نبدأ الان في ادخال البيانات الخاصة بالبحث الخاص بك

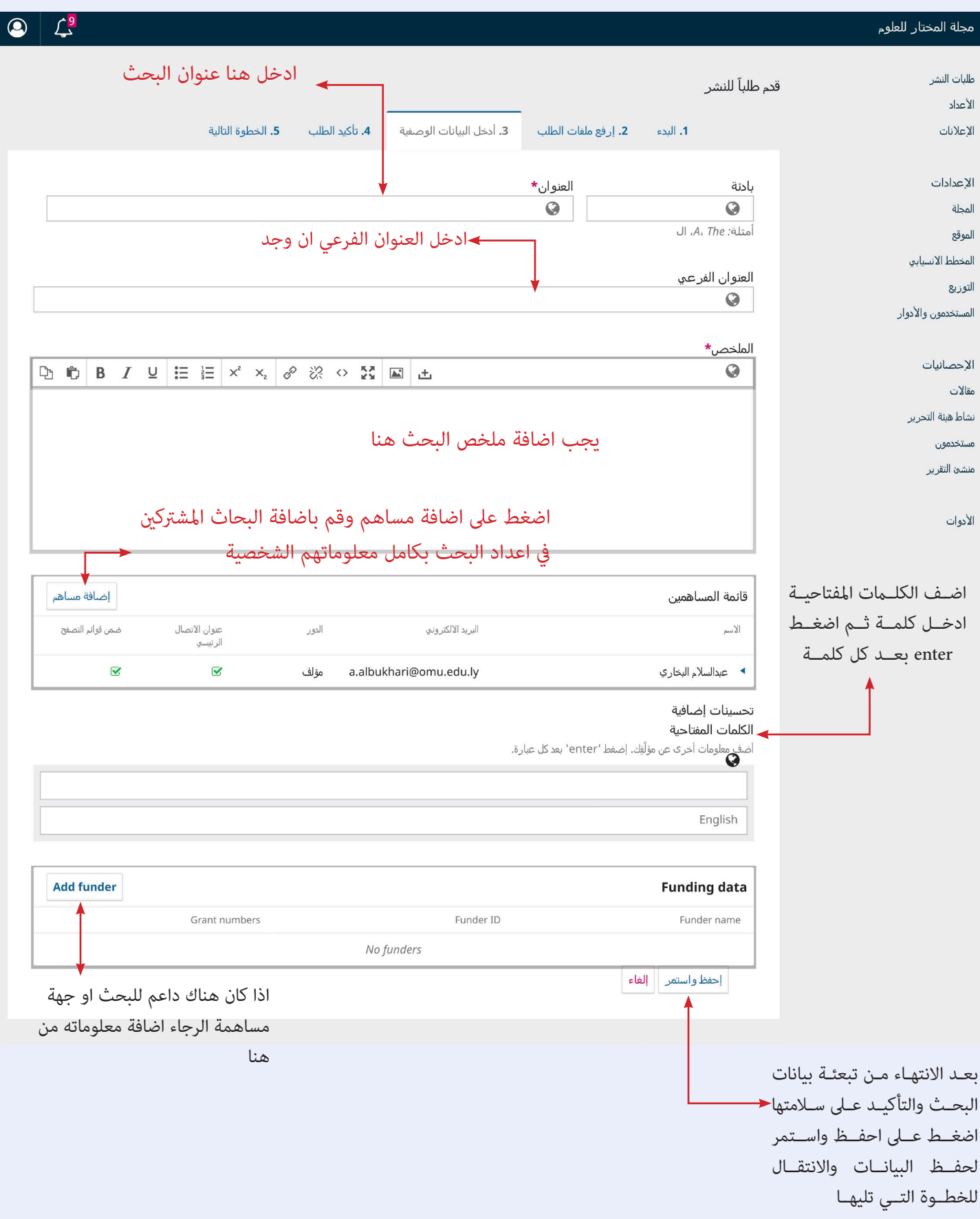

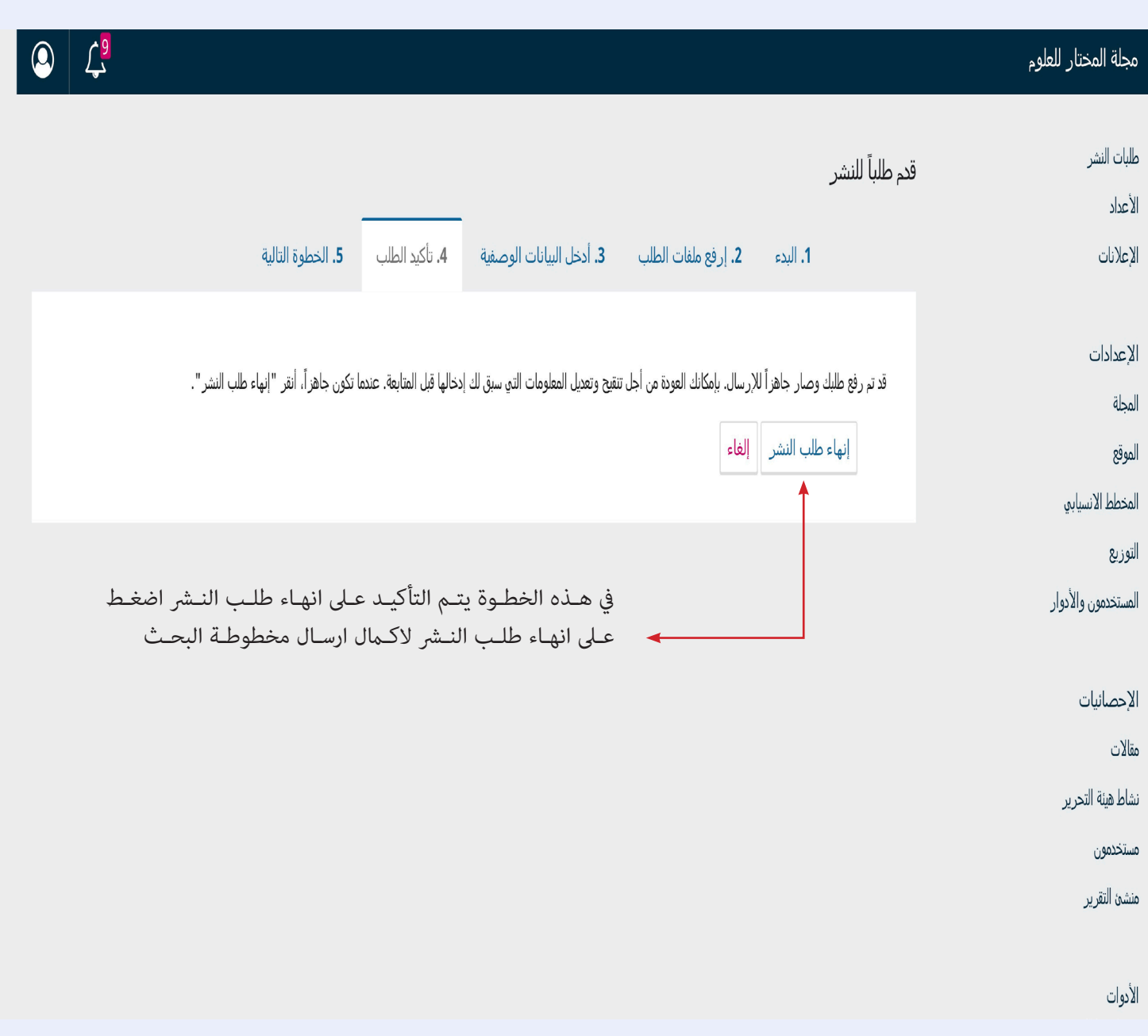

الخطــوة االخــرة مــن تقديــم طلــب النــر هــي مجمموعــة مــن الخيــارات تتيــح لــك عزيــزي الباحــث مراجعــة الطلــب الــذي قدمتــه او انشــاء طلــب جديــد

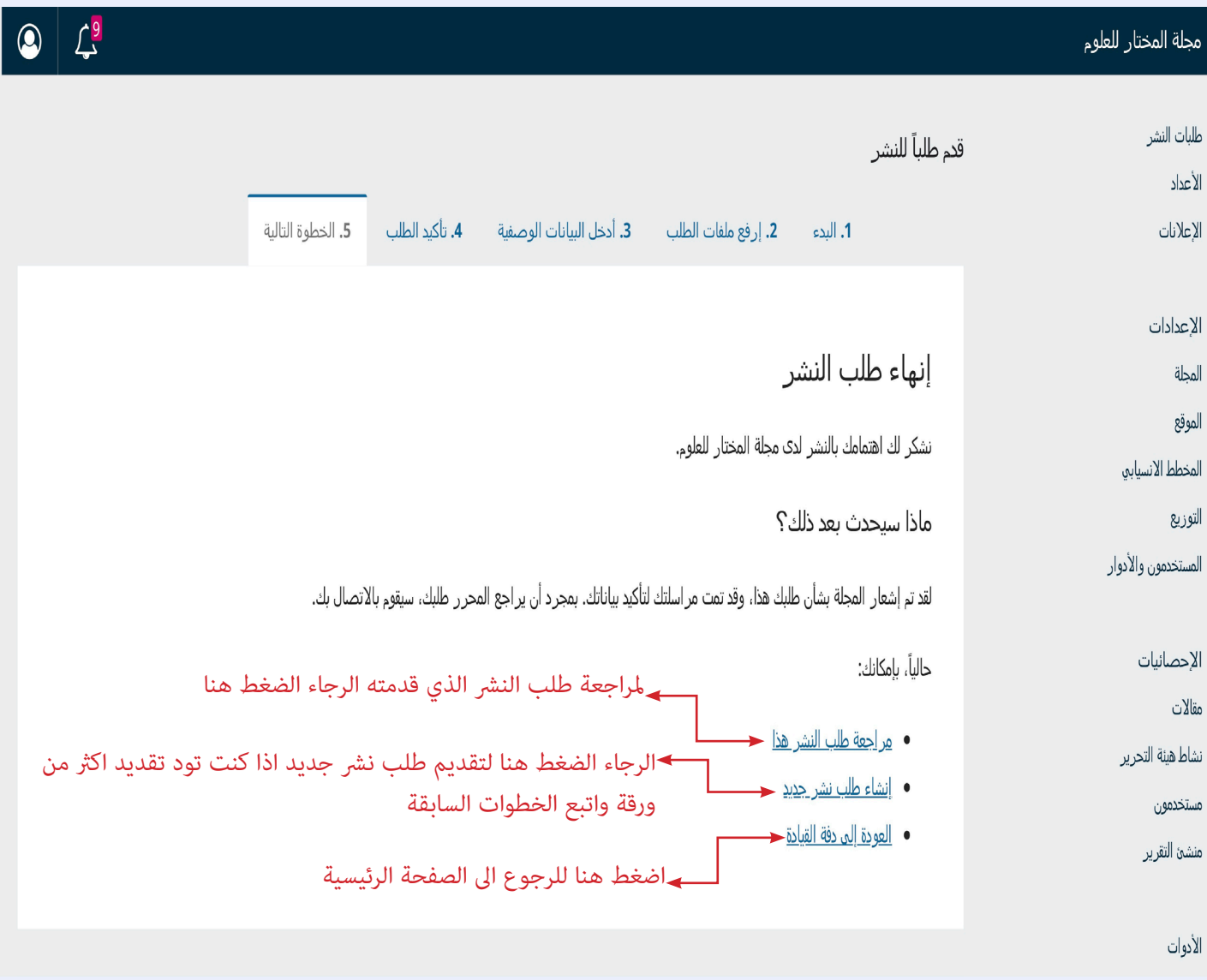

نشــكر لكــم ثقتكــم بنــا لنــشر انتاجكــم العلمــي انتهــى تســجيلك للبحــث وقــد تحصلــت عــى حســاب خــاص بــك لــدى مجلــة املختــار للعلــوم ميكنــك عزيــزي الباحــث اسـتخدام هـذا الحسـاب يف تسـجيل طلبـات النـر وكذلـك مراجعــة تقــدم البحــث وســر عمليــة تحكيمــه مــن خــال هــذا الحســاب.